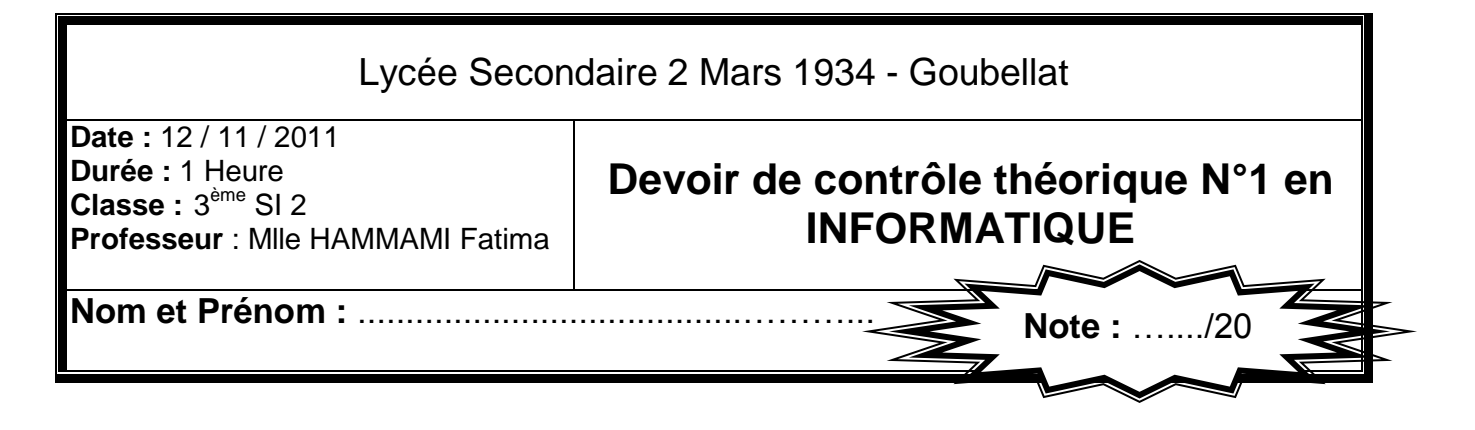

## EXERCICE 1 (5 PTS)

**1)** On donne la partie déclaration suivante :

**TYPE ETAT** = (CELIBATAIRE, MARIE, DIVORCE, VOEUF) ; **PERSONNE** = CELIBATAIRE .. DIVORCE;  $CIVIL = ARRAY [1..5] OF PERSONNE;$ **VAR B** : CIVIL ; **P** : PERSONNE ;

Pour chacune des affectations suivantes, mettre **VRAI** si l"affectation est permise et **FAUX** sinon :

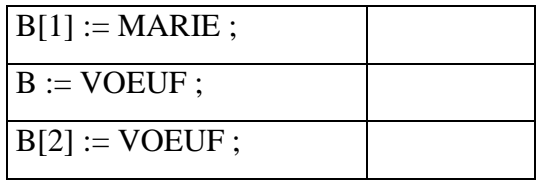

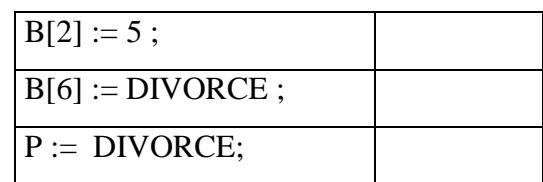

- **2)** Déclarer ces variables en langage Pascal : (2.5 points)
	- Une matrice M de 5 lignes et 10 colonnes de réels
	- Une variable X de type chaîne de caractères qui contient au maximum 10 caractères
	- Une variable C de type caractère
	- Un type intervalle entre la lettre « A » et la lettre « H »

………………………………………………………………………………………………………… ………………………………………………………………………………………………………… ………………………………………………………………………………………………………… ………………………………………………………………………………………………………… . The same independent of the same independent of the same independent of the same independent of the same independent of the same independent of the same independent of the same independent of the same independent of the ………………………………………………………………………………………………………… ………………………………………………………………………………………………………… ………………………………………………………………………………………………………… ………………………………………………………………………………………………………… ………………………………………………………………………………………………………… …………………………………………………………………………………………………………

www.devoir@

## EXERCICE 2 : (5 points)

1) Evaluer les expressions suivantes sachant que :  $ch \leftarrow$  "systèmes informatiques"

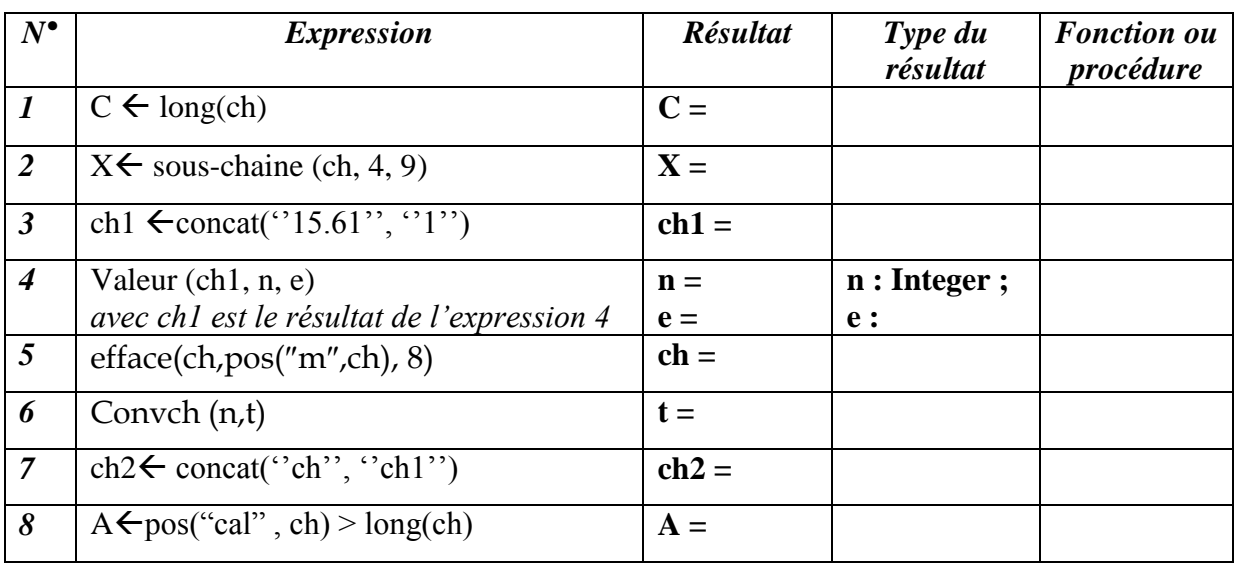

2) Quelle est la différence entre une procédure et une fonction :

………………………………………………………………………………………………………… …………………………………………………………………………………………………………

## Exercice 3 (10 pts)

Ecrire une analyse, en déduire l"algorithme d"un programme appelé DATE qui lit une date sous forme JJ-MM-AA et l'affiche sous forme JJ- mois-AA.

Exemple : 12-03-2011 s"affiche 12-mars-2011

(La saisie d"un jour JJ doit être entre 1 et 31

La saisie d'un mois MM doit être entre 1 et 12

La saisie d'une année AA doit être entre 2000 et 2015)

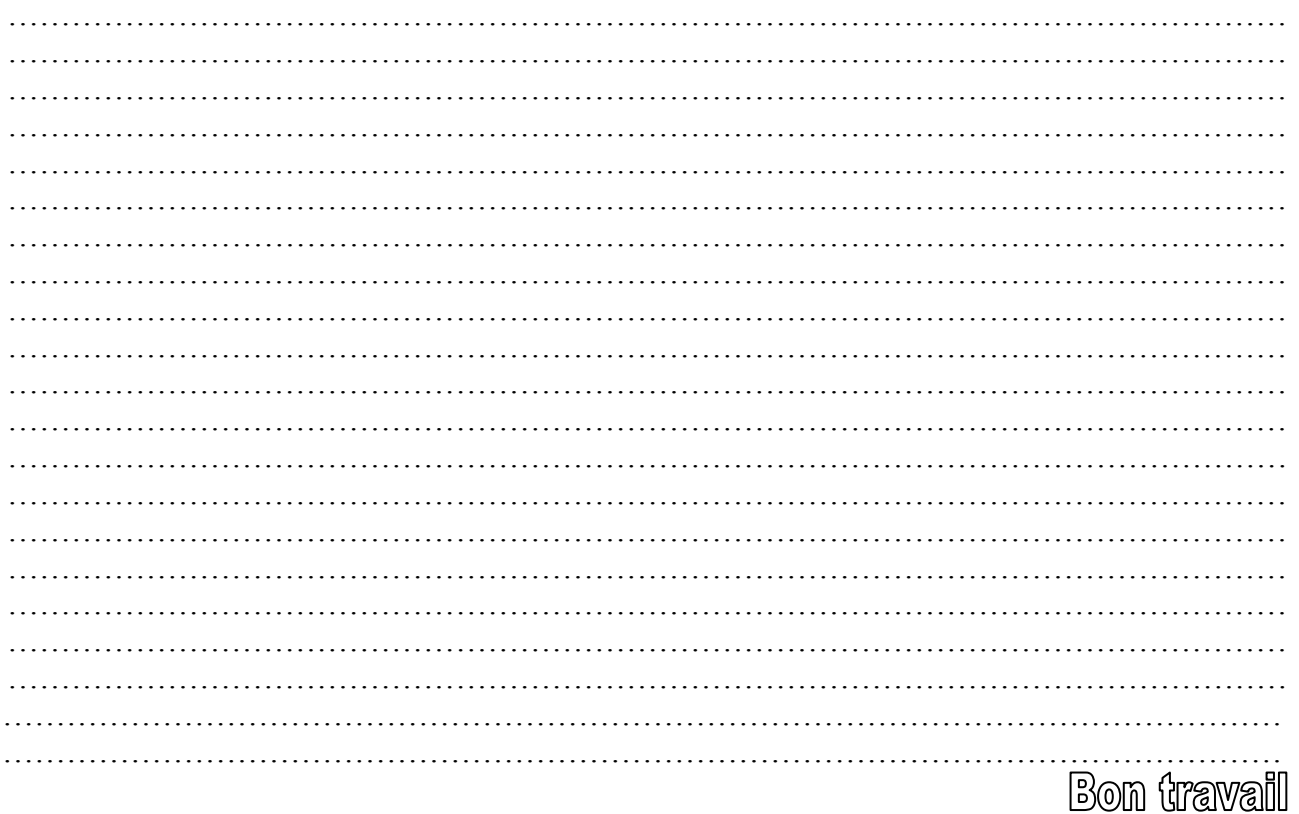

## www.deuoir@t.inet